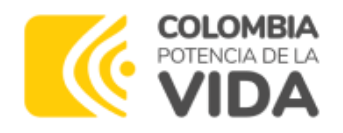

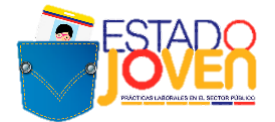

# **TÉRMINOS DE REFERENCIA 12ª CONVOCATORIA A ENTIDADES ESTATALES**

# **PROGRAMA ESTADO JOVEN: PRÁCTICAS LABORALES EN EL SECTOR PÚBLICO**

# **DEPARTAMENTO ADMINISTRATIVO DE LA FUNCIÓN PÚBLICA MINISTERIO DEL TRABAJO**

**OCTUBRE, 2023**

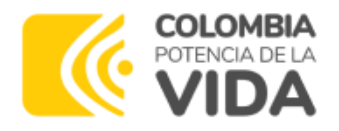

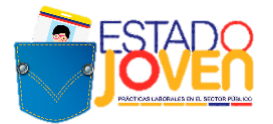

# **1. PROGRAMA ESTADO JOVEN**

Es una iniciativa desarrollada de manera conjunta entre el Ministerio del Trabajo y el Departamento Administrativo de la Función Pública, que tiene por objetivo facilitar los procesos de transición del ciclo de aprendizaje al mercado laboral de los jóvenes, a través de incentivos para la realización de prácticas laborales en el sector público.

# **1.1¿A QUIÉN ESTÁ DIRIGIDO EL PROGRAMA ESTADO JOVEN?**

El programa está dirigido a jóvenes entre los 15 y 28 años de edad, estudiantes de programas de formación en los niveles normalista, técnico laboral, técnico profesional, tecnológico, profesional universitario de pregrado, o programas de formación profesional integral titulada del Servicio Nacional de Aprendizaje - SENA, cuyos planes académicos contemplen como requisitos para optar a la titulación, el desarrollo una etapa práctica.

# **1.2 MODALIDADES DE PRÁCTICA QUE OFRECE EL PROGRAMA**

Las entidades estatales habilitadas podrán postular plazas de práctica, para estudiantes de programas de formación en los niveles normalista, técnico laboral, técnico profesional, tecnológico, profesional universitario de pregrado, o programas de formación profesional integral titulada del Servicio Nacional de Aprendizaje - SENA.

Las prácticas laborales objeto de este programa, tienen una duración máxima de cinco (5) meses. Las prácticas laborales se desarrollarán a tiempo completo, de forma presencial, y su intensidad no será inferior ni superior a treinta y ocho (38) horas a la semana.

En el marco de este programa **no se financian judicaturas**. En todo caso, las entidades estatales pueden solicitar estudiantes de derecho para **prácticas ordinarias de cinco (5) meses**.

El programa Estado Joven **no financia prácticas relacionadas con la formación de talento humano en el área de salud**. Dentro de este último grupo se encuentran los programas determinados conforme a las disposiciones del Ministerio de Salud y Protección Social y demás normatividad vigente. Los programas excluidos en la presente convocatoria son los siguientes:

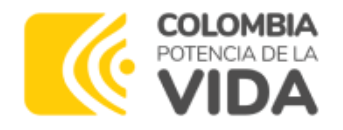

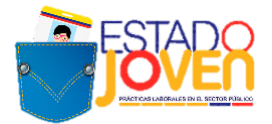

### **Tabla 1.** Programas de formación del área de la salud

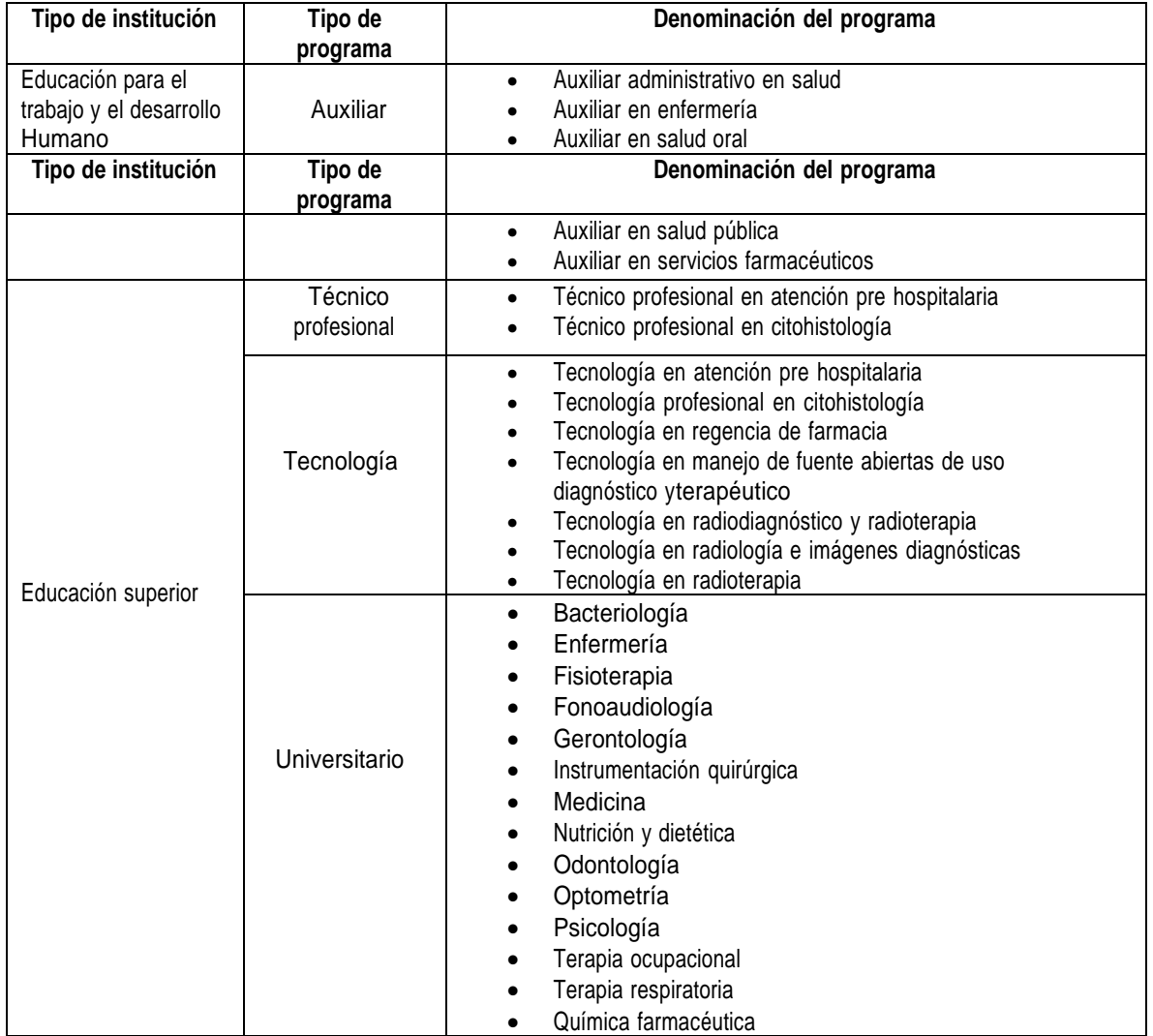

\*Conforme a lo señalado en la Ley 1090 de 2016, la Psicología "[…] *pertenece privilegiadamente al ámbito de la salud, motivo por el cual se considera al psicólogo también como un profesional de la salud".*

**Fuente:** Ministerio de Salud y Protección Social

# **1.3 ACTORES QUE PARTICIPAN EN EL PROGRAMA**

En el desarrollo de las prácticas laborales del Programa Estado Joven intervienen los siguientes actores:

- **Estudiante:** Persona matriculada en programas de educación post media en los niveles normalista, técnico laboral, técnico profesional, tecnológico, profesional universitario de pregrado, o programas de formación profesional integral titulada del Servicio Nacional de

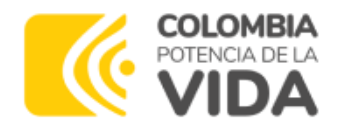

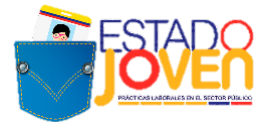

Aprendizaje - SENA, que deba adelantar una fase práctica como parte de su malla curricular.

- **Institución de Educación:** Entidad autorizada por el Estado para brindar educación post media, en los niveles normalista, técnico laboral, técnico profesional, tecnólogo y profesional universitario pregrado, así como formación profesional integral titulada del Servicio Nacional de Aprendizaje - SENA, que autoriza y envía al estudiante para que adelante un proceso formativo en el entorno laboral de la entidad estatal, realizando supervisión de la actividad formativa a través de un monitor designado.
- **Entidad Estatal - Escenario de práctica laboral:** Entidad estatal que recibe al practicante para que realice actividades formativas relacionadas con su área de conocimiento, durante el tiempo determinado por el programa académico respectivo para el cumplimiento de la práctica laboral. También se encarga de revisar el contenido de la información y verificar las firmas del plan de práctica, acta de inicio, informes mensuales e informe final que el estudiante presenta como requisito para el pago del auxilio mensual de práctica que brinda el programa. Además, es la encargada de expedir la certificación de prácticas al estudiante.
- **Operador de pagos del programa:** Entidad encargada de la administración de los recursos del programa destinados para los pagos del auxilio de práctica mensual a los estudiantes y de realizar los giros mensuales conforme a las autorizaciones emitidas por el Ministerio del Trabajo, según lo establecido en el manual operativo del programa.
	- **Prestador del Servicio Público de Empleo:** Son las personas jurídicas de derecho público o privado autorizadas por la autoridad competente para prestar servicios de gestión y colocación. El prestador responsable en realizar la publicación de plazas de práctica laboral en el Sistema de Información del Servicio de Empleo (SISE) del presente programa, son las Agencias de Gestión y Colocación de Empleo de la Caja de Compensación Familiar a la cual se encuentra vinculada cada entidad.

En el caso de las entidades estatales habilitadas de los departamentos de Vaupés, Guaviare, Guainía y Vichada, la publicación de plazas de práctica laboral en el Sistema de Información del Servicio de Empleo (SISE) se realizará a través de la Agencia Pública de Empleo del SENA.

# **2. ¿A QUIEN ESTÁ DIRIGIDA LA CONVOCATORIA?**

Esta convocatoria está dirigida a las **entidades estatales del orden nacional y territorial<sup>1</sup>** , incluidas en el Anexo 1, que deseen postular plazas de práctica para estudiantes de los siguientes niveles de formación:

<sup>1</sup> Gobernaciones, Alcaldías Capitales, Alcaldías de los Municipios PDET y Alcaldía en Zona de Frontera.

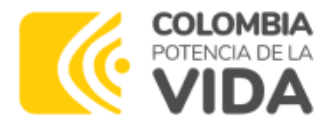

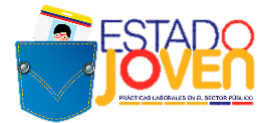

- Formación complementaria ofrecidos por las Escuelas Normales Superiores
- Técnico laboral
- Técnico profesional
- Tecnológico
- Universitario pregrado

**NOTA 1:** la definición y priorización de las entidades estatales habilitadas para participar en esta convocatoria fue realizada por el Departamento Administrativo de la Función Pública y el Ministerio del Trabajo, buscando la optimización de esfuerzos y recursos del programa.

Con el fin de cumplir el mandato previsto en el artículo 22 de la Constitución Política, el Gobierno nacional suscribió con el grupo armado FARC-EP el Acuerdo Final para la Terminación del Conflicto y la Construcción de una Paz Estable y Duradera (en adelante el Acuerdo Final).

Mediante el Decreto ley 893 de 2017 se creó el Programa de Desarrollo con Enfoque Territorial (PDET), como un instrumento de planificación y gestión para implementar de manera prioritaria los planes sectoriales y programas en el marco de la Reforma Rural Integral (RRI) y las medidas pertinentes que establece el Acuerdo Final, en articulación con los planes territoriales, y se identificaron 16 territorios PDET en 171 municipios priorizados. Igualmente, se ha decidido priorizar el desarrollo social y económico de las poblaciones en Zona de Frontera de acuerdo con los Decretos 1814 de 1995, 2036 de 1995, 150 de 1996 y 896 de 1996.

Teniendo en cuenta que, para la implementación, desarrollo social y económico de los municipios en territorios PDET y en las Zonas de Frontera se requiere que los territorios priorizados cuenten con una institucionalidad fuerte, lo cual se logra con un talento humano competente, en esta convocatoria el programa Estado Joven focalizará esfuerzos en dichos municipios.

**NOTA 2:** la participación de las entidades estatales en esta convocatoria permitirá establecer el banco de plazas de práctica requeridas. Sin embargo, se precisa que el número de plazas de práctica a financiar en la 12a convocatoria del programa Estado Joven año 2024 - 1, dependerá de la asignación de recursos en el Presupuesto General de Nación para la vigencia fiscal del año 2024.

# **3. BENEFICIOS DEL PROGRAMA PARA LA ENTIDAD ESTATAL**

Las entidades estatales se benefician del Programa Estado Joven, a través de la asignación de estudiantes para la realización de prácticas laborales, que permitirán apoyar el desarrollo de las actividades propias de cada entidad y contribuir al proceso formativo de los estudiantes.

El Programa Estado Joven financiará el pago de un auxilio de práctica mensual a los estudiantes seleccionados, que equivale a un (1) salario mínimo mensual legal vigente (SMMLV).

Este auxilio se otorgará únicamente en el tiempo de duración de la práctica (plazo fijado en el documento de vinculación formativa y en concordancia con lo autorizado por las instituciones educativas) o proporcional al tiempo de práctica efectivamente ejecutado por el beneficiario de práctica, siempre y cuando cumpla con los requisitos mínimos para recibir el auxilio de práctica.

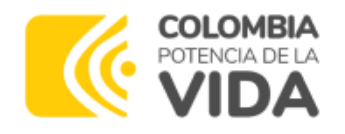

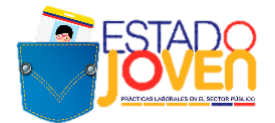

**NOTA:** las prácticas laborales se desarrollarán a tiempo completo, su intensidad será de treinta y ocho (38) horas a la semana y deberán desarrollarse en la modalidad presencial, de acuerdo con el requerimiento de la entidad estatal y la aceptación de la institución educativa.

### **4. PROCESO DE OPERACIÓN DE LA CONVOCATORIA A ENTIDADES ESTATALES**

La convocatoria a entidades estatales comprende las siguientes actividades:

- **Publicación de términos de referencia:** El Departamento Administrativo de la Función Pública (DAFP), publicará los términos de referencia de la convocatoria a las entidades estatales del orden nacional y territorial, para que estas postulen sus plazas de práctica.
- **Postulación de entidades estatales a la convocatoria:** Para facilitar la inscripción de las plazas de práctica de las entidades, en esta convocatoria el registro e inscripción de las plazas se debe hacer de la siguiente manera:
	- **1.** El registro y postulación de plazas se realizará a través del aplicativo dispuesto por el DAFP en donde se diligencia y carga la carta de postulación de las entidades debidamente diligenciada y firmada. El registro se considera exitoso cuando la entidad estatal postulada recibe un correo electrónico de confirmación proveniente de [formualriosfp@funcionpublica.gov.co.](mailto:formualriosfp@funcionpublica.gov.co)

**Importante**: El **registro exitoso**, indica que los **documentos fueron cargados de forma correcta** en el aplicativo, más **NO debe entenderse** que la(s) plaza(s) de práctica haya(n) sido aprobada(s). **El tamaño máximo por cada archivo a cargar en la plataforma es2MB.**

- **2.** Todos los archivos deben estar debidamente diligenciados y firmados:
	- ✓ La carta de postulación debe contener los datos de contacto de la persona encargada al interior de la entidad estatal y la firma digital o escaneada del jefe de talento humano o quien haga sus veces.
	- ✓ El enlace para acceder al aplicativo de plazas de práctica es: [https://www.funcionpublica.gov.co/eva/encuestador/encuestafp.ph](https://www.funcionpublica.gov.co/eva/encuestador/encuestafp.php?encuesta=formulario-registro-plazas-practica-12) [p?encuesta=formulario-registro-plazas-practica-12](https://www.funcionpublica.gov.co/eva/encuestador/encuestafp.php?encuesta=formulario-registro-plazas-practica-12)
- **3.** De conformidad con lo establecido por la Resolución 319 de 2020 expedida por la Unidad Administrativa Especial del Servicio Público de Empleo, Función Pública enviará reporte consolidado de las plazas de práctica a los prestadores autorizados por el Servicio Público de Empleo. Para el caso puntual de esta convocatoria, el registro de las plazas en el Sistema de Información del Servicio de Empleo (SISE) se realizará con el apoyo de las Agencias de Gestión y Colocación de Empleo de las Caja de Compensación Familiar – CCF vinculada con cada entidad estatal.

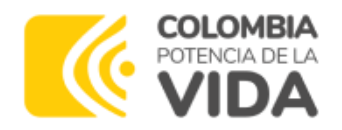

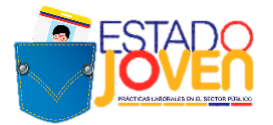

En el caso, de las entidades estatales habilitadas de los Departamentos de Vaupés, Guaviare, Guainía y Vichada, el registro de las plazas en el Sistema de Información del Servicio de Empleo (SISE) se realizará por parte de las Agencias de Gestión y Colocación de Empleo del SENA.

- **Revisión de postulaciones:** Finalizada la convocatoria para que las entidades estatales postulen sus plazas de práctica, el DAFP revisará que las plazas solicitadas por las entidades estatales estén conforme con los términos de referencia de la convocatoria. Las plazas de práctica que no contengan la información establecida en estos términos podrán ser ajustadas durante el desarrollo de esta etapa de acuerdo con el cronograma de la convocatoria. Es importante precisar, que las plazas de práctica que, al finalizar esta etapa, estén incompletas o no se ajusten a las condiciones del programa serán descartadas.
- **Verificación de plazas de práctica:** El DAFP remitirá a las entidades estatales que hayan postulado exitosamente las plazas de práctica, esto es, que hayan sido aprobadas en el proceso de verificación, el listado para su verificación final. Esta actividad estará sujeta al cronograma de la convocatoria y solo se aceptarán modificaciones en dicho periodo de tiempo.
- **Remisión de plazas de práctica:** El DAFP remitirá al Ministerio del Trabajo las plazas de prácticas solicitadas por las entidades estatales, que cumplieron con los requisitos definidos en los términos de referencia. Estas plazas de práctica recibirán estado de *"inscritas"*.
- **Publicación de resultados de la convocatoria:** El DAFP y Ministerio del Trabajo publicarán el listado de plazas de práctica postuladas en la convocatoria, que cumplan los requisitos y que por lo tanto fueron *"inscritas"*.

**NOTA:** Esta publicación de resultados no compromete al programa con la asignación posterior de un estudiante, toda vez que dicho proceso se define de acuerdo con las postulaciones que reciba cada plaza en la convocatoria a estudiantes y el proceso de activación de plazas de práctica definido en el manual operativo del programa.

# **5. OBLIGACIONES DE LAS ENTIDADES ESTATALES PARA APLICAR A LA CONVOCATORIA**

Las entidades estatales que deseen ser escenarios de práctica tendrán las siguientes obligaciones:

- Aceptar y cumplir los términos y condiciones del programa.
- Utilizar el formato actualizado para el Anexo 2.
- Dar cumplimiento, en lo que le corresponda, a las decisiones emanadas del Comité Técnico del programa.
- Presentar la carta de postulación al programa (Anexo 2: Carta de postulación de entidad estatal) en donde se declara el conocimiento, aceptación y cumplimiento de las reglas para la participación en el programa.
- Registrar en el aplicativo dispuesto por el DAFP las plazas de práctica a postular en el

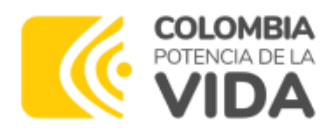

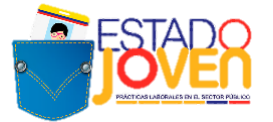

marco del programa.

- Realizar su proceso de postulación como entidad estatal y de sus plazas de práctica, de acuerdo con los requisitos, tiempos y procedimientos que se establezcan en esta convocatoria o por el Comité Técnico del programa.
- Adjuntar la documentación completa, dentro de los términos y condiciones definidos para ello.
- Adelantar el proceso de selección y vinculación de los estudiantes conforme a los parámetros y el cronograma establecido por el programa.
- Validar la información y verificar la autenticidad de las firmas que se encuentran contenidas en las cartas de postulación y aceptación, cargadas por el estudiante seleccionado, en el aplicativo del programa.
- Validar la información contenida en la certificación de afiliación al Sistema de Seguridad Social en Salud, del estudiante seleccionado para cada plaza y verificar que se mantenga su afiliación durante el desarrollo de la práctica.
- Realizar la afiliación y cotización a Riesgos Laborales ARL de los estudiantes seleccionados para su vinculación en la plaza de práctica correspondiente, de acuerdo al nivel de riesgo que corresponda según las actividades a realizar. Así mismo, no imponer o involucrar al estudiante, en actividades cuyo nivel de riesgo supere el establecido en la cobertura.
- Asumir los costos asociados a las actividades de campo que se requieran en desarrollo de la práctica laboral (Ejemplo: gastos de desplazamientos, materiales requeridos para el desarrollo de la práctica, entre otros).
- Contar con un espacio adecuado, y suministrar los elementos necesarios para que el estudiante adelante su práctica laboral, una vez sea vinculado formativamente a la entidad estatal.
- Reportar mensualmente al Programa, a través del aplicativo dispuesto por el Ministerio del Trabajo, o los medios que se establezcan, y conforme al cronograma que se defina para tal fin, la confirmación del desarrollo de actividades de los estudiantes, para la autorización de pago del auxilio de práctica mensual, así como las novedades que se puedan presentar durante el desarrollo de las mismas. **El NO reporte en los tiempos establecidos por parte de la entidad tendrá como consecuencia que los estudiantes no reciban el auxilio de práctica en el mes correspondiente y este sea acumulado para el siguiente mes.**
- Asistir a las reuniones de seguimiento del Programa y que tienen como propósito recibir retroalimentación por parte de las entidades como actores participantes.
- Certificar la realización de la práctica laboral, dentro los ocho (8) días hábiles siguientes a la terminación de actividades por parte del practicante.
- Las demás establecidas en el Manual Operativo del programa, los términos de referencia de la convocatoria y las definidas por el Comité Técnico del programa.

**NOTA 1:** En el caso de que las entidades estatales no confirmen el desarrollo de actividades o no reporten las novedades en los tiempos establecidos por el programa, no se aprobará el pago del auxilio de práctica mensual de los estudiantes y este se acumulará para el siguiente mes. Solo será posible acumular dos pagos de auxilio de práctica mensual.

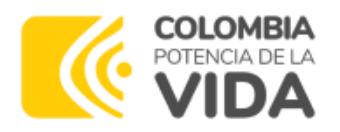

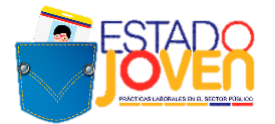

**NOTA 2:** Recordar que las actividades definidas por las entidades estatales al momento de solicitar las plazas de práctica son las que deberán desarrollar los estudiantes durante su práctica laboral. Por lo tanto, las mismas deben ser detalladas, claras y específicas y en ningún caso podrán ser menos de tres (3) ni más de cinco (5).

# **6. RESTRICCIÓN PARA LA SOLICITUD DE PLAZAS DE PRÁCTICA**

Las entidades estatales relacionadas en el Anexo 1 podrán solicitar las siguientes plazas de práctica:

- **Entidades del orden nacional:** Podrán solicitar máximo 10 plazas de práctica.
- **Entidades del orden territorial:** Podrán solicitar máximo 15 plazas de práctica.

**NOTA 1:** la participación de las entidades estatales en esta convocatoria permitirá establecer el banco de plazas de práctica requeridas. Sin embargo, se precisa que el número de plazas de práctica a financiar en la 12a convocatoria del programa Estado Joven año 2024 - 1, dependerá de la asignación de recursos en el Presupuesto General de Nación para la vigencia fiscal del año 2024.

**NOTA 2:** por cada perfil de estudiante a solicitar se debe diligenciar una fila en el formato de plaza de práctica.

**NOTA 3:** en ningún caso las plazas son acumulables. Por ejemplo, si un municipio es PDET y Alcaldía Capital, solo podrá postular hasta 15 plazas de práctica.

Las plazas de práctica postuladas por las entidades deben ajustarse a lo establecido en el Manual Operativo y estos términos de referencia y lo que eventualmente disponga el Comité Técnico del programa, por lo que se deben tener en cuenta los siguientes elementos:

- El nivel de formación *"profesional universitario"* es excluyente. Esto quiere decir que no se aceptan los otros niveles de formación en las prácticas donde se solicite un perfil de *"profesional universitario"*. De ser el caso, el DAFP en el momento de revisión de las plazas de práctica, ajustará la ficha según las actividades.
- Incluir actividades detalladas, claras y específicas. Las plazas de práctica con actividades ambiguas o no relacionadas con el programa y nivel de formación solicitado, no serán habilitadas. Las actividades no podrán ser menos de tres (3) ni más de cinco (5).

# **7. PROCEDIMIENTO PARA EL REGISTRO EN EL PROGRAMA**

Las entidades estatales que hagan parte del Anexo 1, que deseen participar en la convocatoria y que acepten las condiciones del programa, deben:

- Realizar el registro a través del aplicativo dispuesto por el DAFP.
	- $\checkmark$  Cargar el Anexo 2 (carta de postulación de entidades estatales) debidamente diligenciado en el aplicativo dispuesto según el cronograma.
- Una vez enviada la información se debe verificar la recepción del correo electrónico de

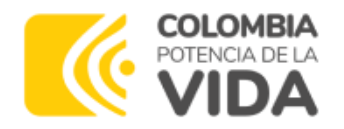

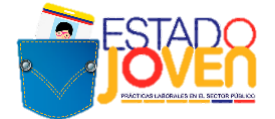

[formualriosfp@funcionpublica.gov.co](mailto:formualriosfp@funcionpublica.gov.co) en el cual se notifica el cargue exitoso de la información.

El enlace para acceder al aplicativo de plazas de práctica es: [https://www.funcionpublica.gov.co/eva/encuestador/encuestafp.php?encuesta=for](https://www.funcionpublica.gov.co/eva/encuestador/encuestafp.php?encuesta=formulario-registro-plazas-practica-12) [mulario-registro-plazas-practica-12](https://www.funcionpublica.gov.co/eva/encuestador/encuestafp.php?encuesta=formulario-registro-plazas-practica-12)

### **NOTAS:**

- Las entidades estatales que no presenten la información completa, en la forma o en los plazos fijados, serán excluidas de la convocatoria.
- Posterior al cierre de esta convocatoria, las Agencias de Gestión y Colocación de Empleo de las CCF o la Agencia Pública de Empleo del SENA, registrarán en el SISE a las entidades estatales y plazas de práctica que cumplan con los requisitos establecidos en este documento y por lo tanto queden habilitadas.

### **8. CAJAS DE COMPENSACIÓN FAMILIAR Y AGENCIAS DE EMPLEO DEL SENA HABILITADAS PARA RECIBIR POSTULACIONES DE PLAZAS DE PRÁCTICA**

A continuación, se relaciona el listado de las Cajas de Compensación Familiar y las Agencias de Empleo del SENA habilitadas para recibir las plazas de práctica laboral por parte de Función Pública para su posterior registro en el SISE:

### **Listado Cajas de Compensación Familiar**

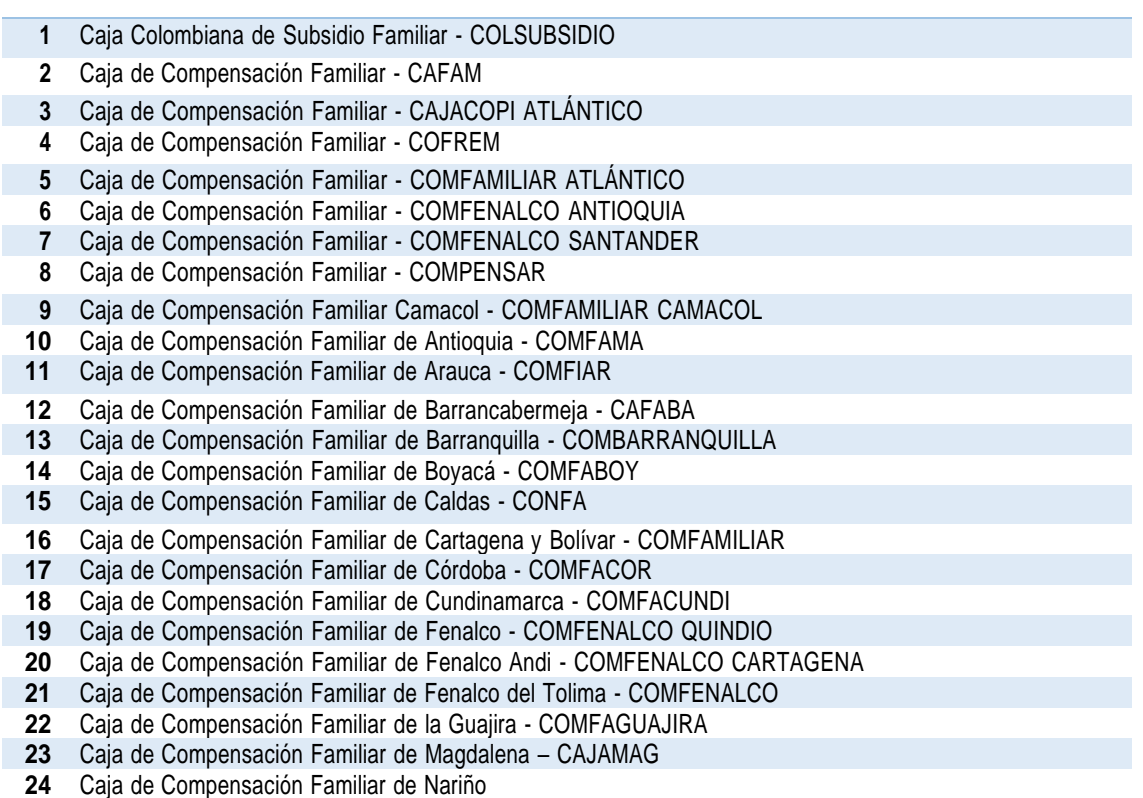

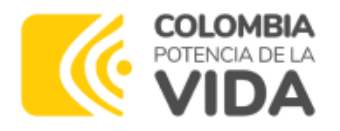

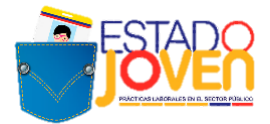

- Caja de Compensación Familiar de Risaralda- COMFAMILIAR RISARALDA
- Caja de Compensación Familiar de San Andrés y Providencia Islas CAJASAI
- Caja de Compensación Familiar de Sucre COMFASUCRE
- Caja de Compensación Familiar del Amazonas CAFAMAZ
- Caja de Compensación Familiar del Caquetá COMFACA
- Caja de Compensación Familiar del Casanare COMFACASANARE
- Caja de Compensación Familiar del Cauca COMFACAUCA
- Caja de Compensación Familiar del Cesar COMFACESAR
- Caja de Compensación Familiar del Choco
- Caja de Compensación Familiar del Huila COMFAMILIAR
- Caja de Compensación Familiar del Norte de Santander COMFANORTE
- Caja de Compensación Familiar del Oriente Colombiano COMFAORIENTE
- Caja de Compensación Familiar del Putumayo COMFAMILIAR PUTUMAYO
- Caja de Compensación Familiar del Sur del Tolima CAFASUR
- Caja de Compensación Familiar del Tolima COMFATOLIMA
- Caja de Compensación Familiar del Valle del Cauca COMFENALCO VALLE DELAGENTE
- Caja de Compensación Familiar del Valle del Cauca COMFAMILIAR ANDI COMFANDI
- Caja Santandereana de Subsidio Familiar CAJASAN

### **Listado Agencias de Empleo del SENA**

- Agencia de Empleo del SENA Departamento de Guainía
- Agencia de Empleo del SENA Departamento de Guaviare
- Agencia de Empleo del SENA Departamento de Vaupés
- Agencia de Empleo del SENA Departamento de Vichada

# **9. CAUSALES DE ANULACIÓN DE PLAZAS DE PRÁCTICA**

El DAFP anulará la totalidad de las plazas de práctica postuladas, cuando estas no se subsanen dentro del tiempo definido en se presente alguna de las siguientes situaciones:

- Plazas ofertadas por entidades estatales que no hagan parte del Anexo 1.
- Descripción imprecisa de actividades a desarrollar o incongruencia entre las actividades y el nivel de formación o programa requerido, en una o más de las plazas de práctica.
- Información incompleta de acuerdo con lo solicitado en el aplicativo dispuesto por el DAFP, en una o más de las plazas de práctica.
- Omisión de carta de postulación, información incompleta o errada o falta de firma en dicho documento.
- Postulación extemporánea.
- Uso de formato no actualizado.
- No se indique que la modalidad de práctica es presencial.

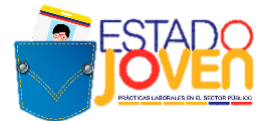

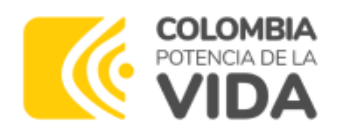

# **10.CRONOGRAMA DE LA CONVOCATORIA A ENTIDADES ESTATALES**

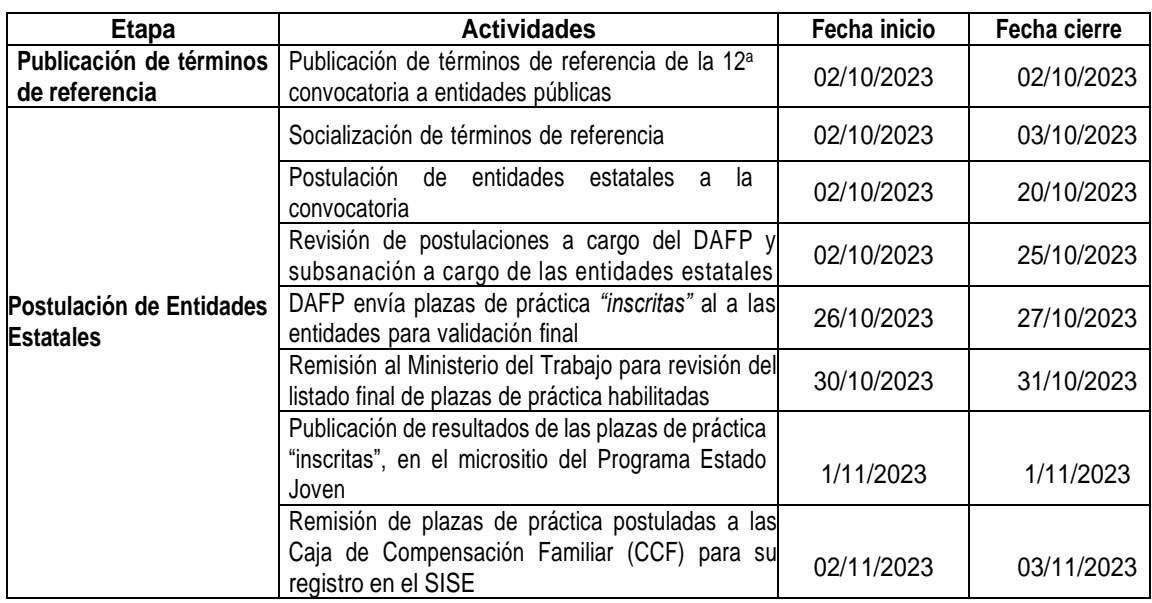

**NOTA:** posterior a esta convocatoria se llevará a cabo la convocatoria a estudiantes a través del aplicativo dispuesto por el Ministerio del Trabajo. Toda la información de dicha convocatoria se publicará a través de los términos de referencia de esta.

### **11.REGISTRO DE ENTIDADES ESTATALES Y PLAZAS DE PRÁCTICA EN EL SISE (PARA CAJAS DE COMPENSACIÓN Y AGENCIAS PÚBLICAS DE EMPLEO)**

### - **Registro de Entidades**

El registro de las entidades estatales se realizará en el SISE, si bien el sistema permite el registro de cualquier entidad, para esta convocatoria solo se tendrán en cuenta aquellas entidades definidas en el Anexo 1.

Igualmente, las entidades deberán enviar su información a través del aplicativo dispuesto por el DAFP. El registro es realizado por las Agencias de Gestión y Colocación de las CCF de la siguiente forma (**Véase Anexo 3**):

### - **Creación de Plazas de Práctica**

En este proceso se crearán las plazas de práctica a través del aplicativo, registrando la siguiente información:

- Nombre de la vacante (Estado joven + Practicante + área de formación)
- Persona que solicita el cargo
- Cargo equivalente

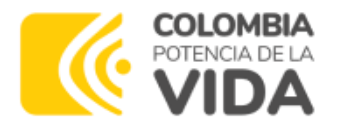

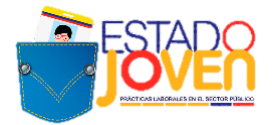

- Descripción de la vacante (actividades a desarrollar)
- Mínimo nivel de estudio
- Graduado
- Fecha de envío de candidatos
- Tipo de contrato
- Salario mensual

### - **Aprobación y Publicación de Plazas de Práctica**

Para realizar la aprobación y publicación de la plaza, el asesor de la CCF ingresará al aplicativo e identificará las plazas registradas. Antes de aprobar la plaza se deberá garantizar que la información en la descripción de la plaza esté completa y cumpla con los requisitos establecidos para la publicación.

# **CONTÁCTENOS**

Ante cualquier inquietud puede dirigirse a:

# **DEPARTAMENTO ADMINISTRATIVO DE LA FUNCIÓN PÚBLICA**

<https://www.funcionpublica.gov.co/web/estado-joven/inicio>

# **CORREO ELECTRÓNICO:**

[programaestadojoven@funcionpublica.gov.co](mailto:programaestadojoven@funcionpublica.gov.co)

### **MINISTERIO DEL TRABAJO**

<https://www.mintrabajo.gov.co/empleo-y-pensiones/movilidad-y-formacion/estado-joven>

# **CORREO ELECTRÓNICO:**

[estadojoven@mintrabajo.gov.co](mailto:estadojoven@mintrabajo.gov.co)

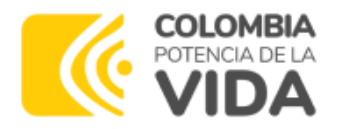

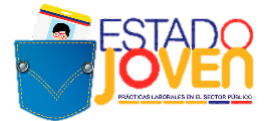

### **ANEXO 2. CARTA DE POSTULACIÓN DE ENTIDADES ESTATALES**

**(Este modelo contiene la información mínima que debe ser reportada, por lo tanto, puede ajustarse su forma o adicionar el contenido que se considere necesario)**

**CIUDAD, FECHA** Señores **DAFP – PROGRAMA DE PRÁCTICAS LABORALES** Bogotá D.C.

**REF:** Presentación de entidad estatal y plazas de práctica al programa Estado Joven.

Yo, **(NOMBRE DEL JEFE DE TALENTO HUMANO DE LA ENTIDAD PÚBLICA O SERVIDOR RESPONSABLE EN LA ENTIDAD)**, identificado con documento de identidad N° **XXXXXX**, en calidad de (**CARGO)**, de la **(NOMBRE DE LA ENTIDAD ESTATAL),** identificada con NIT **XXXXXXXXXXXX,** con domicilio en **(MUNICIPIO, DEPARTAMENTO),** me permito postular **(NÚMERO DE PLAZAS)** plazas de práctica en el marco del programa Estado Joven.

Atendiendo al marco jurídico del programa y a los términos de referencia de la convocatoria, certifico que:

- **1.** Las características de las plazas de práctica son las contenidas en cada una de las *"Ficha de registro de plazas de práctica"*, adjuntas al presente documento.
- **2.** Conocemos las características del programa e incentivos que ofrece, así como las obligaciones que adquiere la entidad con su participación en el programa.
- **3.** Entendemos que la postulación de una plaza de práctica por parte de la entidad estatal no implica obligatoriedad por parte del programa en la asignación de un practicante, ya que dependerá́ de la aplicación que realicen los jóvenes, la activación de las plazas de práctica y los recursos disponibles.
- **4.** Para cada plaza de práctica de la entidad estatal, que reciba asignación de practicantes, la entidad se compromete a:
	- Realizar el proceso de selección del practicante de acuerdo con los criterios previamente establecidos y dentro de los términos de la convocatoria.
	- Notificar a los estudiantes participantes y al Ministerio del Trabajo, los resultados del proceso de selección inmediatamente se produzcan, para gestión del programa. Esta notificación deberá realizarse a los estudiantes seleccionados y no seleccionados.
	- Realizar la vinculación formativa del estudiante seleccionado, mediante acto administrativo o acto jurídico, conforme al régimen legal de la entidad, y dentro de los tiempos estrictamente fijados para ello.,
	- **Realizar la afiliación y cotización a Riesgos Laborales – ARL de los estudiantes seleccionados** para su vinculación formativa en la plaza de práctica correspondiente, de acuerdo con el nivel de riesgo que corresponda según las actividades a realizar. Así mismo, no imponer o involucrar al estudiante en actividades cuyo nivel de riesgo, supere el establecido en la cobertura.
	- Asumir los costos asociados a las actividades de campo que se requieran en el desarrollo de la práctica laboral.
	- Contar con un espacio adecuado, y suministrar los elementos necesarios para que el estudiante adelante su práctica laboral, una vez sea vinculado formativamente a la entidad estatal.
	- Realizar una inducción a los practicantes en la que se expongan todos los asuntos relativos al funcionamiento del escenario de práctica y de la práctica en sí misma.
	- Designar a una persona vinculada laboralmente con la entidad estatal, para realizar el seguimiento y apoyo al practicante en el desarrollo de sus actividades formativas; quien se denominará tutor de práctica, y cumplirá con lo establecido para ello en el Manual Operativo del programa, así como

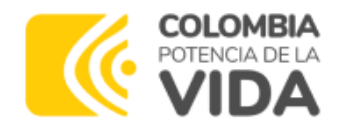

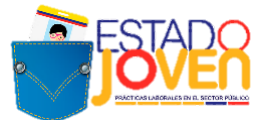

en los términos de referencia de la convocatoria. En caso de cambio de tutor durante el desarrollo de las prácticas, la entidad debe reportar la novedad a través del formato establecido, con los soportes respectivos.

- Informar al Comité Técnico del programa y a la institución educativa a la cual pertenece el practicante, cualquier situación de la que tenga conocimiento y pudiera afectar el desempeño de las actividades del practicante, incluyendo el reporte oportuno de novedades que se pueden presentar durante el desarrollo de las mismas.
- Delegar, a través de una comunicación formal, a un profesional de enlace encargado de realizar las tareas administrativas a través del aplicativo dispuesto por el Ministerio del Trabajo relacionadas con: confirmación de los días efectivos de ejecución de las actividades de la práctica en el mes objeto de reporte; revisión del contenido y firma de los documentos y la autenticidad de las firmas; reporte de novedades y demás asuntos relacionados con la correcta ejecución de la actividad formativa.
- Certificar la realización de la práctica laboral, dentro los ocho (8) días hábiles siguientes a la terminación de actividades por parte del practicante.
- Asistir a las reuniones de seguimiento del Programa que convoca el Comité Técnico y que tienen como propósito recibir retroalimentación por parte de las entidades como actores de participantes.
- Las demás establecidas en el Manual Operativo del programa, los términos de referencia de la convocatoria y las definidas por el Comité Técnico del programa.
- **5.** Los datos de contacto al interior de la entidad, para efectos de las notificaciones relativas al programa son:
	- NOMBRE DE LA PERSONA DE TALENTO HUMANO DE CONTACTO:
	- TELÉFONO CELULAR DE CONTACTO:
	- CORREO ELECTRÓNICO INSTITUCIONAL DE CONTACTO:

La persona delegada será la administradora del usuario y contraseña asignado a la entidad para el acceso al aplicativo del programa y reportar la información requerida en las diferentes etapas. En caso de cambio deldelegado durante cualquier etapa del programa, la entidad reportará oportunamente los datos del nuevo responsable del proceso a través del correo electrónico [estadojoven@mintrabajo.gov.co.](mailto:estadojoven@mintrabajo.gov.co)

En caso de incumplimiento de las obligaciones aquí estipuladas, el programa podrá excluir a la entidad para que participe de esta o futuras convocatorias.

Atentamente,

### **(FIRMA Y NOMBRE DEL JEFE DE TALENTO HUMANO DE LA ENTIDAD PÚBLICA O SERVIDOR RESPONSABLE EN LA ENTIDAD)**

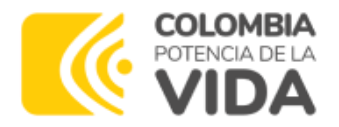

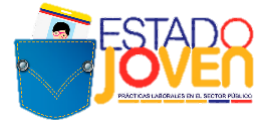

### **ANEXO 3. INSTRUCTIVO PARA REGISTRO EN EL SISE DE LAS PLAZAS DE PRÁCTICA PARA EL PROGRAMA ESTADO JOVEN**

### **1. REGISTRO DE ENTIDADES**

El registro de las entidades estatales se realiza en el SISE, a través del módulo **Demandantes:**

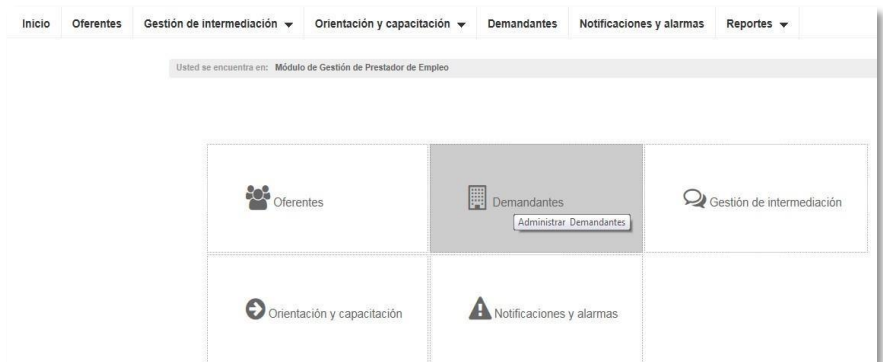

En este módulo se procede al registro, ingresando por **Nueva Empresa:**

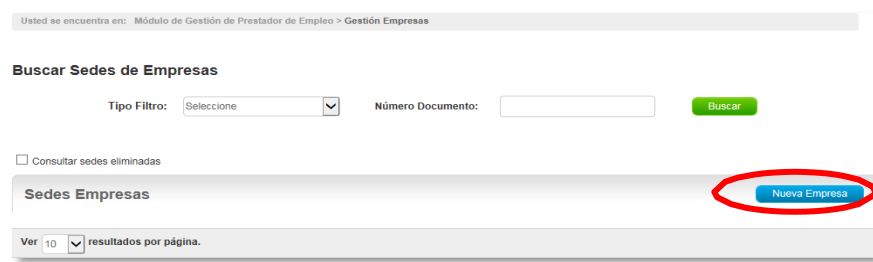

A continuación, la plataforma solicita el diligenciamiento de los siguientes datos de la empresa. Este registro permite la creación de usuarios y contraseñas para cada entidad, a través de los cuales se realiza la trazabilidad de los procesos.

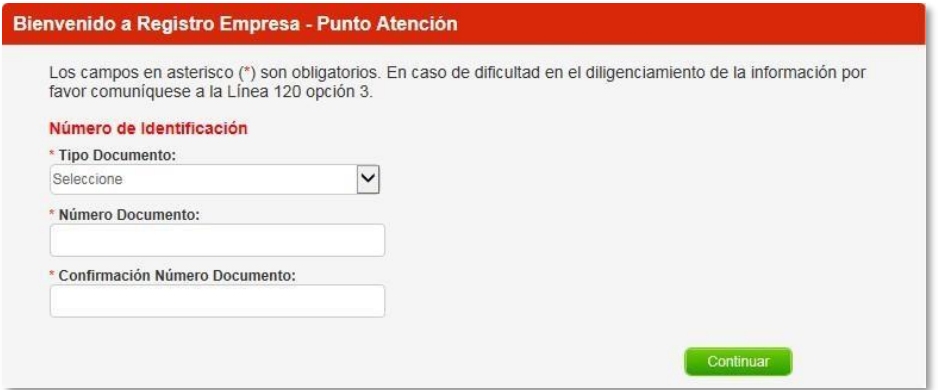

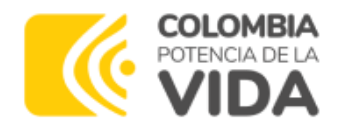

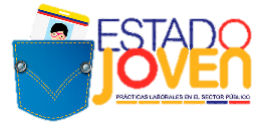

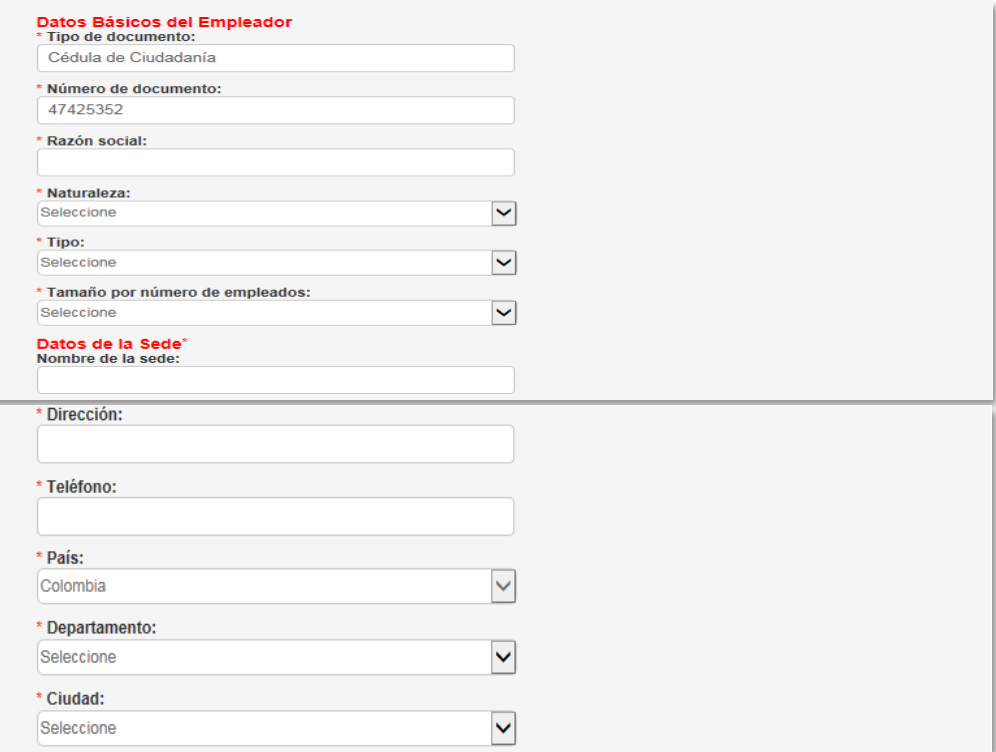

Cada entidad debe designar una persona que administra la plataforma y registrar sus datos en **Datos del administrador de la cuenta.** Al correo electrónico que se registre en este módulo, se enviará un mensaje con el usuario y contraseña a través del cual la entidad puede hacer seguimiento a los procesos.

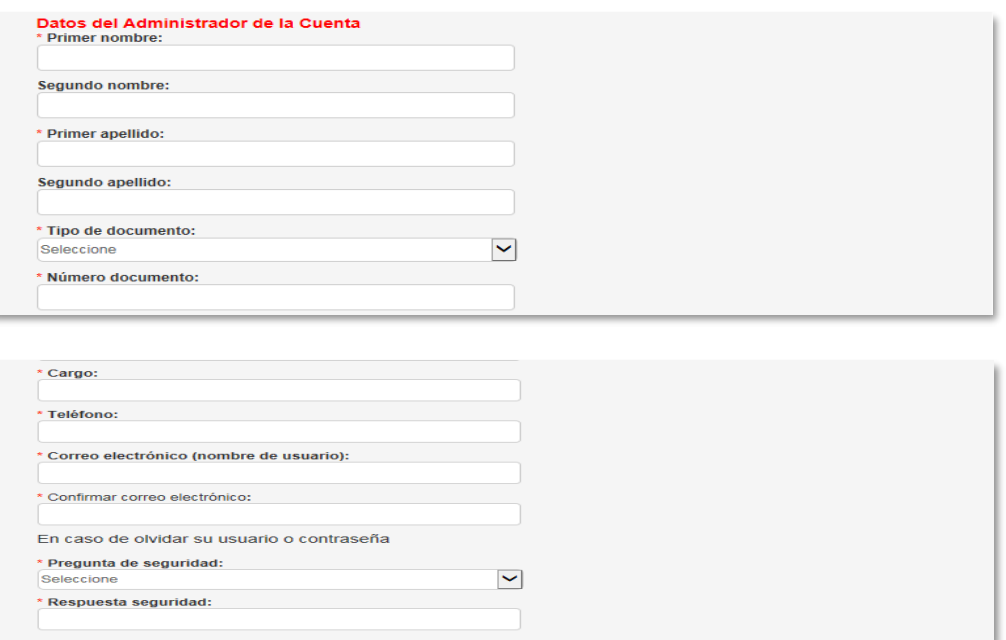

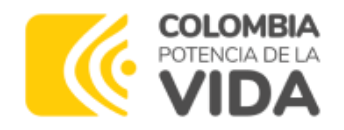

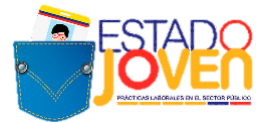

ł

Una vez se completa la información se debe aceptar los **Términos y condiciones** y el **Tratamiento de datos personales** para terminar el proceso de registro.

Para continuar con el proceso, se ingresa a **Busca sede de empresa** y se identifica la entidad anteriormente registrada.

Una vez se ha identificado la entidad, se procede a la creación de plazas a través del botón **Gestionar.**

#### **Buscar Sedes de Empresas**

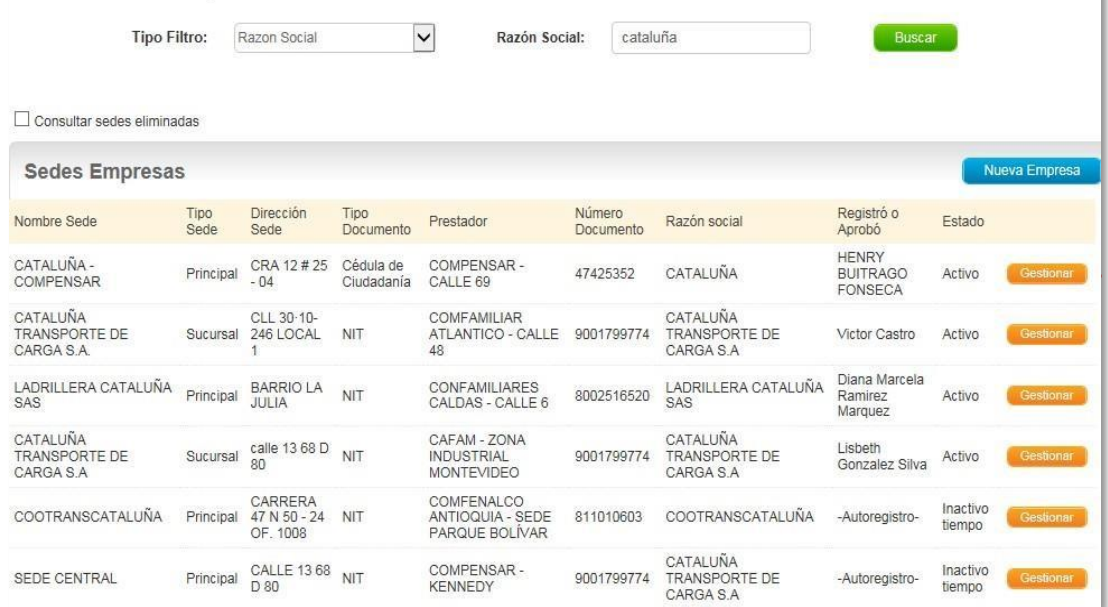

### **2. CREACIÓN DE PLAZAS DE PRÁCTICA**

ł

Una vez se ingresa al módulo de la entidad pública, la creación de las plazas de realiza a través de los botones **Gestión de vacantes- Crear vacante** y **Nueva:**

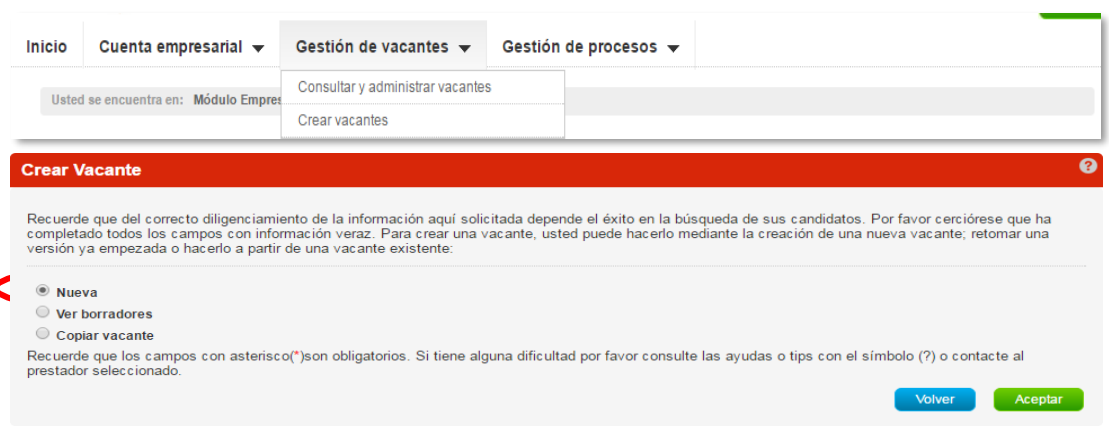

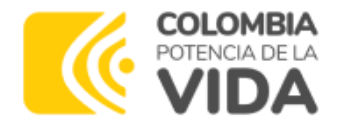

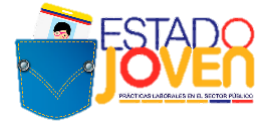

Una vez se genera la ventana para el registro de los datos de la vacante, la plataforma solicita la siguiente información:

#### **\*Nombre de la vacante:** debe iniciar como **Estado joven + Practicante + el área de Formación**

#### *Ejemplos*

- *Estado Joven Practicante en Ciencias administrativas, económicas o contables.*
- *Estado Joven Practicante en Ciencias Humanas*
- *Estado Joven Practicante en Administración de Empresas*
- *Estado Joven Practicante en Derecho*

**\*Persona que solicita el cargo:** se registra el nombre del responsable junto con el área Solicitante

#### *Ejemplos*

- *Vilma Patricia Ferreira- Subdirección de Desarrollo Humano*
- *Cristina Morales-Subdirección de Promoción*
- *Isabel Quintero-Subdirección de recursos Humanos*

**\*Cargo equivalente:** se selecciona mínimo 1 y máximo 3 categorías relacionadas al área de interés ocupacional

#### *Ejemplos*

- *Economía*
- *Administración de Empresas*
- *Contaduría*
- *Psicología*
- *Trabajador Social*

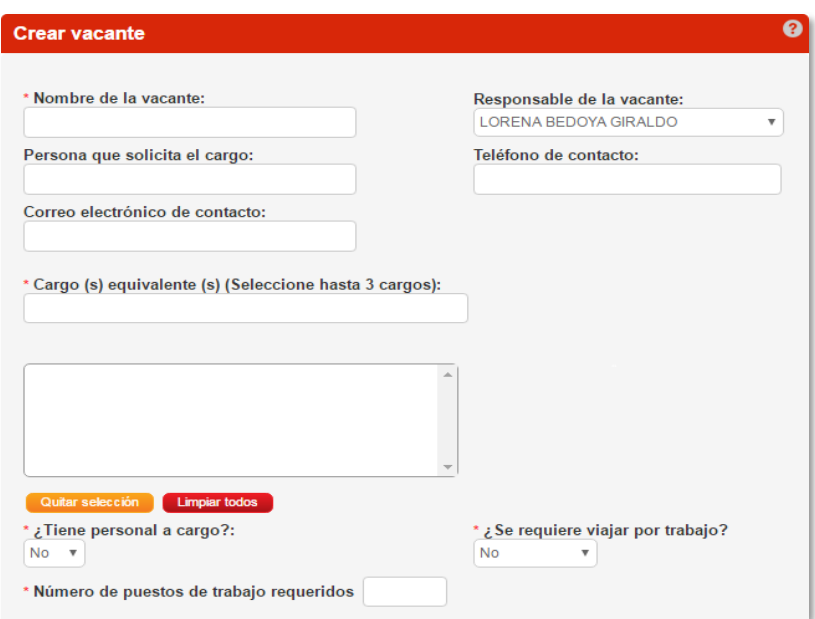

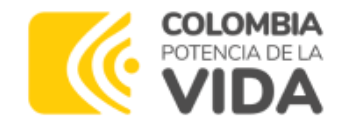

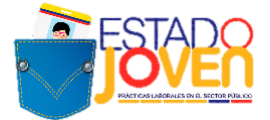

**\*Descripción de la vacante:** se debe comenzar con Estado Joven y detallar el perfil, condiciones de la vacante, horas y observaciones.

#### *Ejemplo:*

*Plaza: Estado Joven Practicante de Psicología, Ingeniería Industrial, Administración Entidad Publica: Departamento Administrativo de La Función Pública/ Dirección de Empleo Público Experiencia: No requiere. Formación: Psicología, Ingeniería Industrial, Administración Conocimientos Adicionales: Paquete Office-Excel*

#### *Actividades a realizar:*

*1. Elaboración de un documento de estado del arte de las competencias laborales del sector privado en contraste con las competencias laborales del sector público Colombiano de los últimos 5 años.*

*2. Investigación, análisis y elaboración de un documento sobre las competencias laborales en el sector público y privado.*

*3. Elaboración de un documento de buenas prácticas en al menos 3 países sobre las competencias laborales del sector público.*

4. Elaboración de documento final con la comparación de las competencias laborales en el sector privado con *las del sector público Colombiano.*

5. Participar en el piloto de competencias laborales en desarrollo por parte de la Función Pública y la ESAP *Jornada: Tiempo Completo 38 Horas Semanales*

*Horario: Disponibilidad de Tiempo/Sujeto a la entidad*

#### *Duración de la Práctica: 5 Meses*

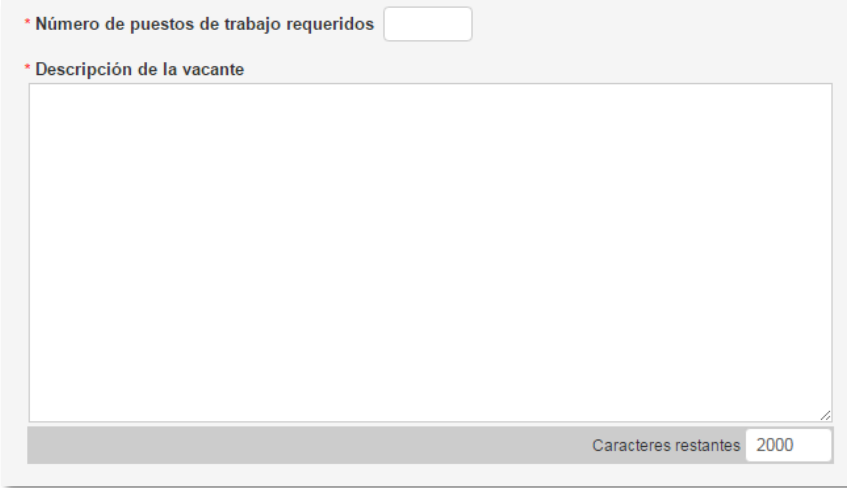

**\* Mínimo nivel de estudio:** en este campo siempre se selecciona **el nivel de estudio** (programas de formación en los niveles normalista, técnico laboral, técnico profesional, tecnólogo, profesional universitario pregrado, o programas de formación profesional integral titulada del Servicio Nacional de Aprendizaje – SENA) en la lista desplegable

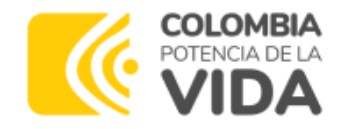

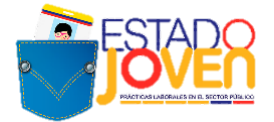

### Graduado: NO

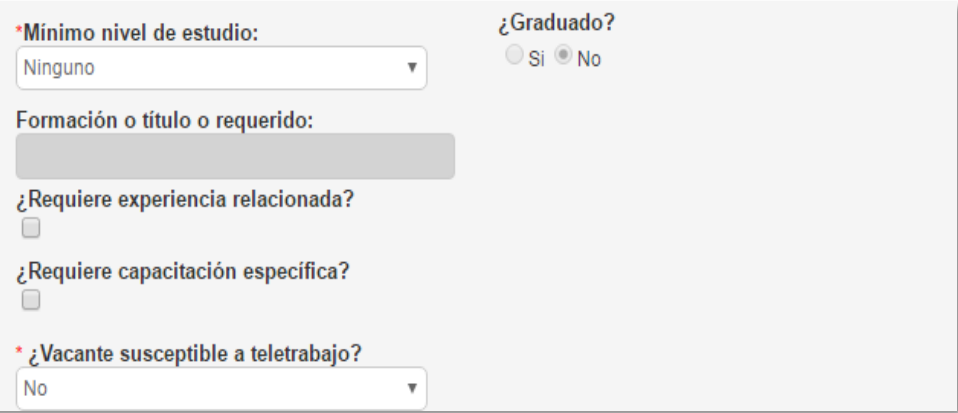

**\*Fecha de envío de candidatos:** se debe establecer las fechas, de acuerdo con el cronograma de las convocatorias de la postulación de estudiantes. Cuando Función Pública envíe el listado final de las plazas de práctica habilitadas se incluirán las fechas de envío de candidatos y de incorporación al cargo.

**\*Tipo de Contrato:** seleccionar "OTRO"

**\*Salario Mensual:** seleccionar la opción "1 SMLV"

**\*Jornada laboral:** seleccionar la opción "Diurna".

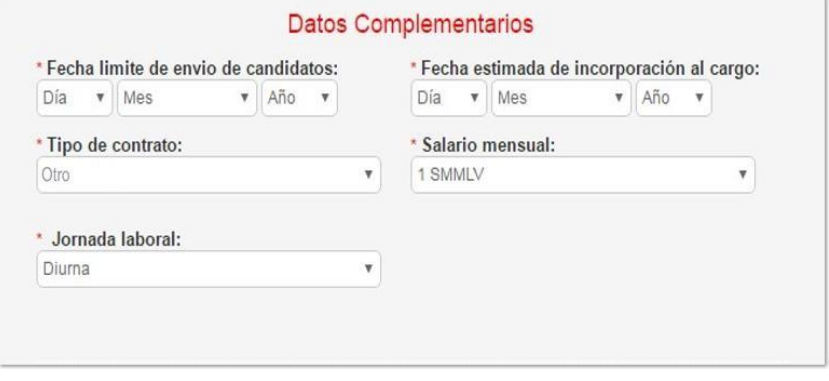

#### **\*¿Desea que la vacante sea gestionada por un prestador?** Se debe seleccionar **NO** en la opción.

*\*\*NOTA ACLARATORIA: Al seleccionar la marcación "No requiere gestión por el prestador" sobre las plazas de práctica "Estado joven" que sean registradas en SISE para la 9va convocatoria, ya no requerirán cargar información de procesos, ni afectarán los indicadores del prestador.*

Finalizado el diligenciamiento de la información de la vacante se hace click en **Guardar.3. APROBACIÓN Y TRANSMISIÓN DE LAS PLAZAS DE PRÁCTICA**

Para realizar la aprobación y transmisión de la plaza, el asesor de la agencia de gestión y colocación de empleo de la Caja de Compensación Familiar ingresará por **Notificaciones y alarmas** y a continuación **Vacantes registradas pendientes:**

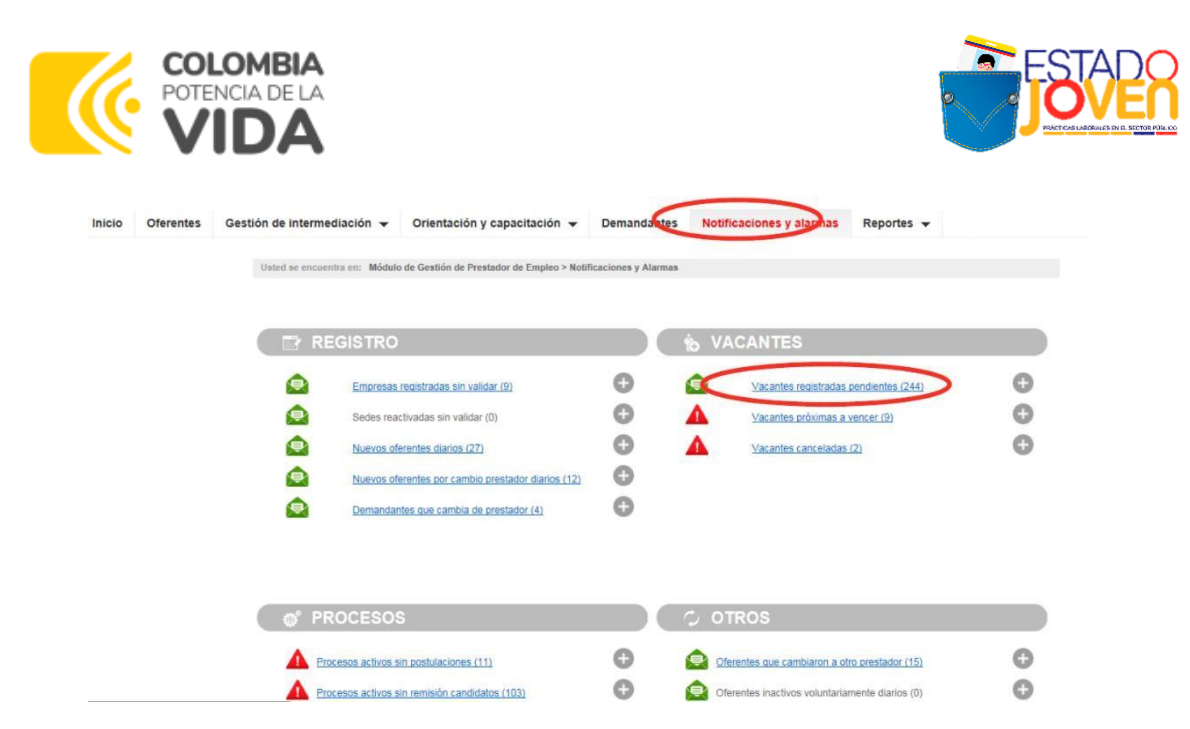

Se procede a identificar la plaza registrada y se ingresa a la misma a través del botón gestionar:

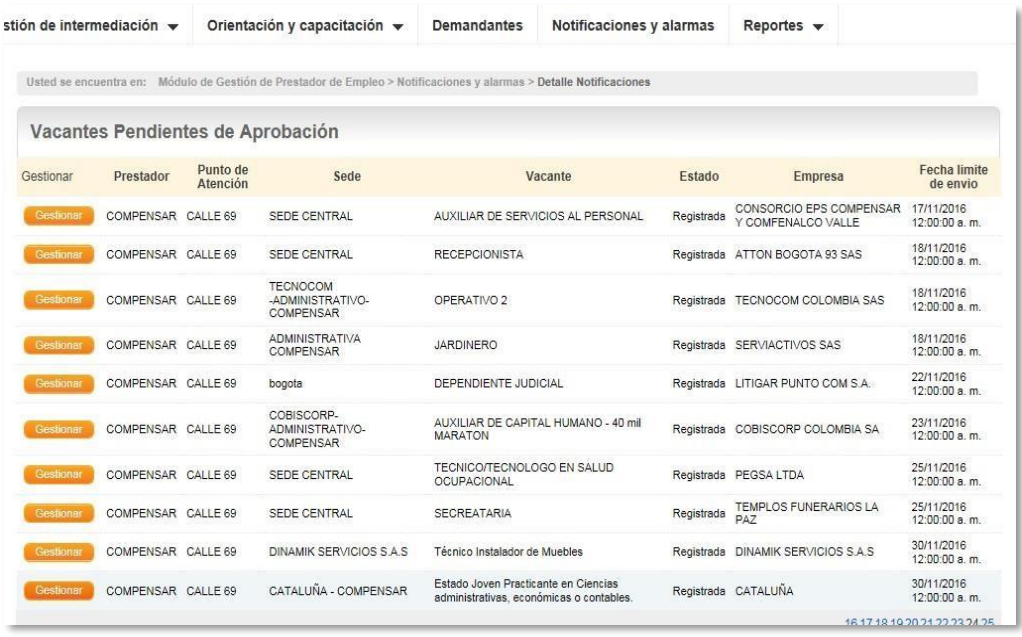

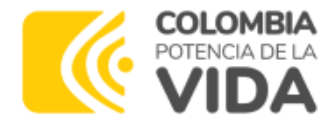

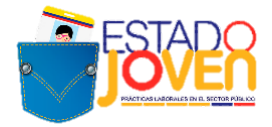

Al ingresar aparecen los datos de la vacante. Se debe seleccionar: **\* Programa del gobierno:** SI - **Estado Joven**.

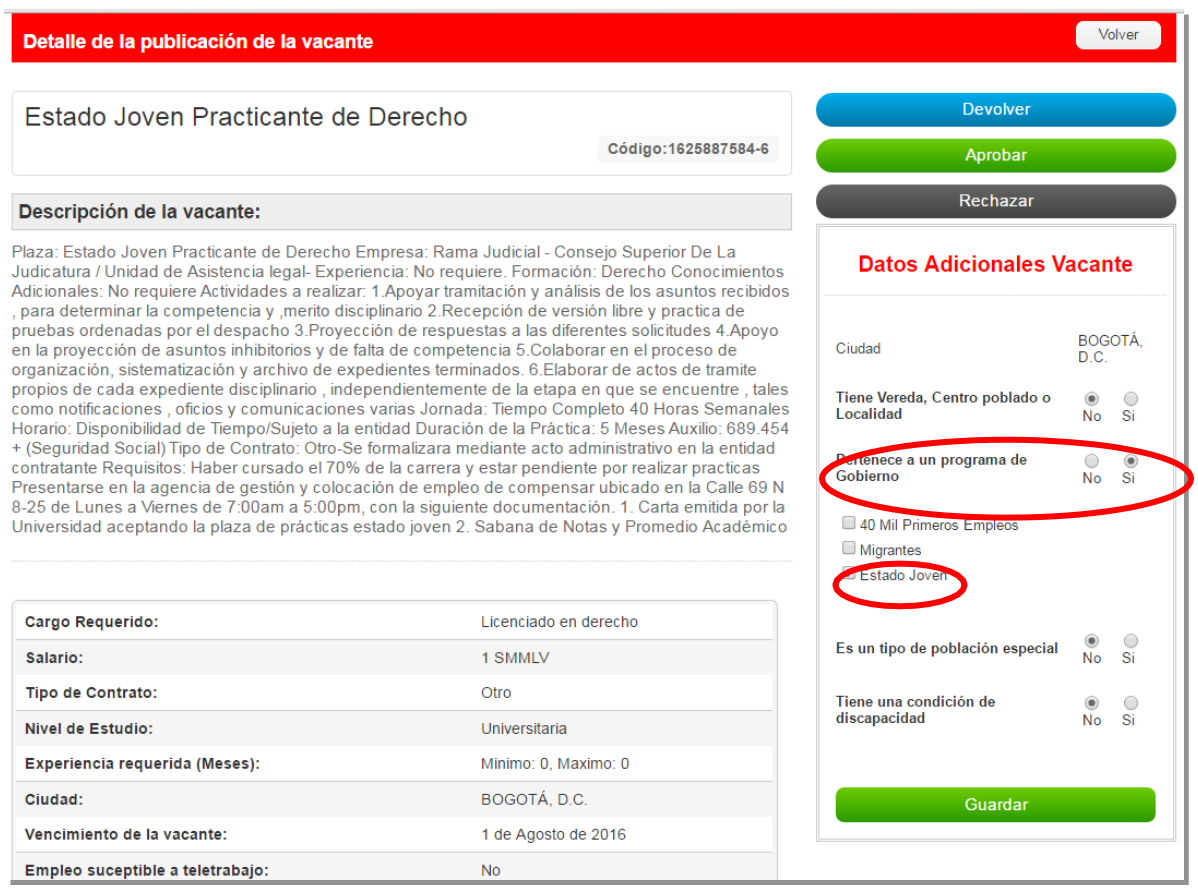

Antes de aprobar la vacante se debe garantizar que la información en la descripción de la vacante esté completa y cumpla con los requisitos establecidos para la transmisión.

Por último, dar click en los botones **Guardar y Aprobar, para que la plaza de práctica pueda ser transmitida.**